## 輔仁大學 **111** 學年度第 **2** 學期宿舍相關時程表

111.10.21

一、學期間作業

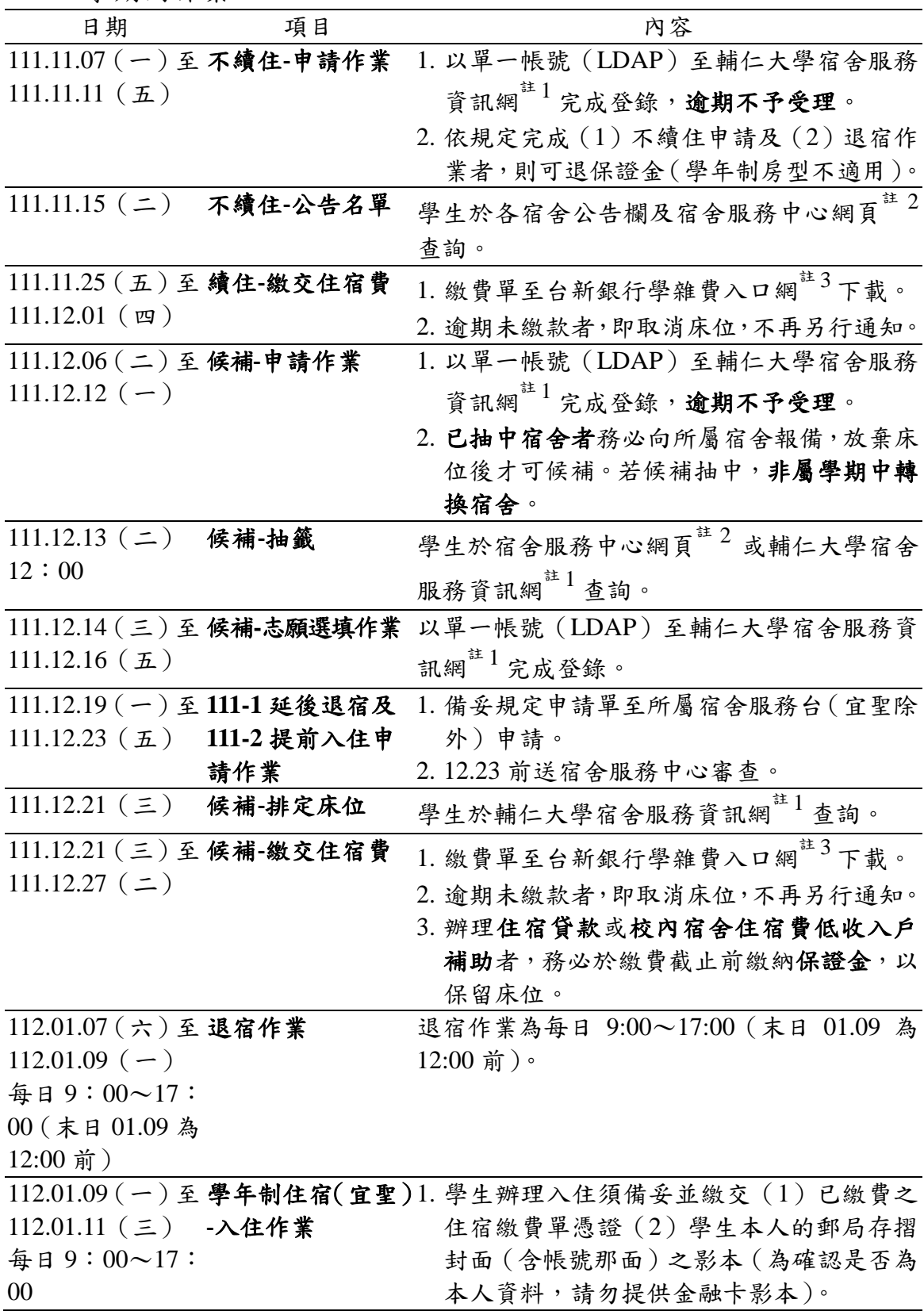

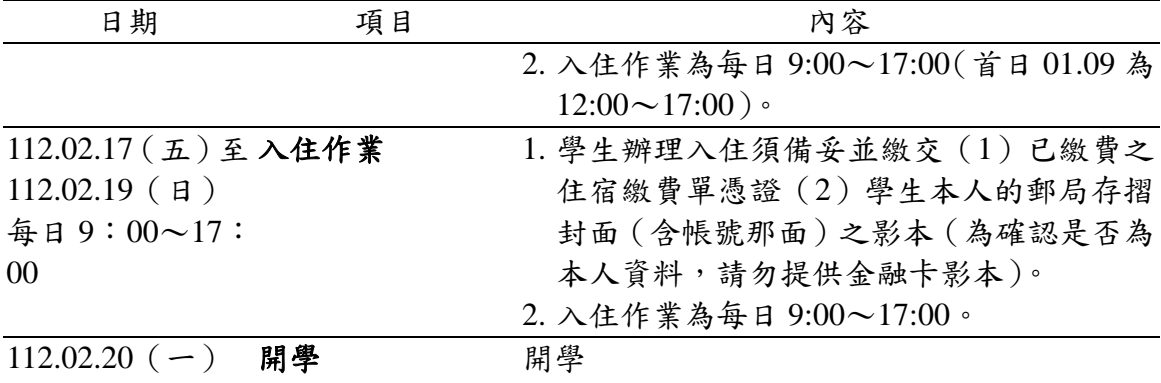

二、寒假住宿作業

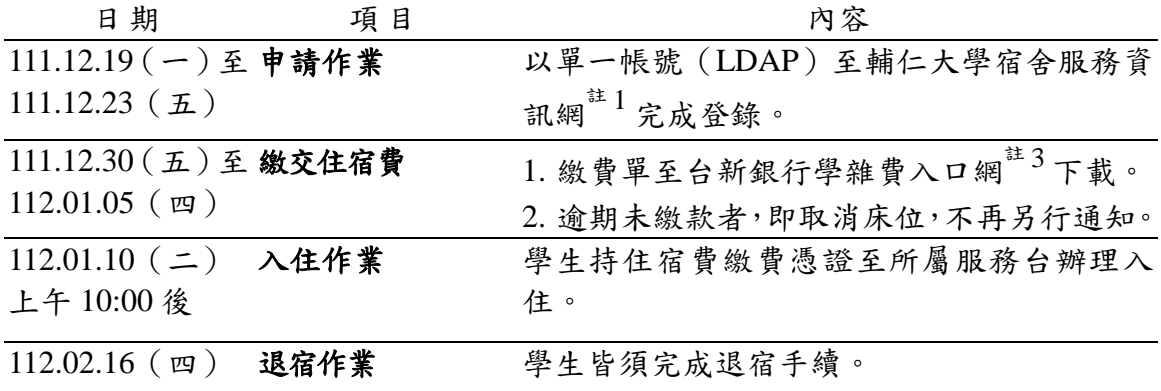

上午 10:00 前

註 1 輔仁大學宿舍服務資訊網,網址: <https://dorm.fju.edu.tw/dormstu/#/home>

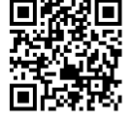

註 2 宿舍服務中心網站,網址: http://www.dsc.fju.edu.tw/index.jsp#&panel1-1

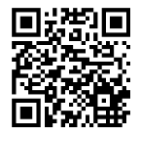

註3 台新銀行學雜費入口網,網址: <https://school.taishinbank.com.tw/PORTAL/Auth/Login.aspx>

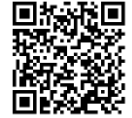